# **Color Addition Lab**

**Teacher's
Guide**

**Topic:**

Light
and
Color

## **The
following
information
is provided
to
the
student:**

#### **Question:**

What is the result of adding combinations of the three primary colors of light in equal and unequal intensities?

## **Purpose:**

To determine the result of adding primary colors of light in equal and unequal intensities and to develop four general rules of color addition for adding light colors in equal intensity.

A complete lab write-up includes a Title, a Purpose, a Data section, and a Conclusion/Discussion of Results. The
Data
section
should include
the
provided
table
with
all
rows
completed. The Conclusion/Discussion should respond to the question raised in the Purpose of the lab.

URL: http://www.colorado.edu/physics/2000/tv/colortv.html

## **Materials
Required:**

Online
interactive
color
mixing box
at http://www.colorado.edu/physics/2000/tv/colortv.html.

#### **Description
of Procedure:**

Students go to the web page listed above and scroll down until they see the interactive color mixing animation. The three squares can be completely or partially overlapped. The sliders can be adjusted to alter the intensity of the three primary light colors. The relative intensity of each color is listed as a number between
0 and
255.

Students
adjust
the
intensities
to
create
the
colors indicated in
the provided
data
table.

## **Alternative
Materials and
Procedure:**

Numerous Java applets and online animations are available for setting the R-G-B characteristics of a color and
observing
the
result.

## **Safety
Concern:**

There
is always
a
higher
than
usual
level
of
risk
associated
with working in a
science
lab. Teachers should be aware of this and take the necessary precautions to insure that the working environment is as safe as possible. Student *horseplay* and off-task behaviors should not be tolerated.

## **Suggestions, Precautions,
Notes:**

1. Very little introduction to the principles of color addition are required for this activity. The activity itself will *do the teaching*. It would be helpful for students to know that computers and televisions create
color by
adjusting
the
intensities
of
three
light
colors ‐red,
green and blue.

## **The
Laboratory**

- 2. The fact that the intensity of each color can range from 0 to 255 illustrates a *color depth* of 8-bits; that is, there are 2<sup>8</sup> possible intensities to which each of the three colors of light can be adjusted to.
- 3. Students
will
often
insist
that
red, blue
and
yellow are
the
primary
colors.

Inform
them
that
the red, blue and yellow of art class was referring to the primary colors of paint. Physics is referring red, green and blue
as
the
primary
colors
of light.
- 4. Follow
this activity
up
with
a
discussion of
primary
and
secondary
colors
of
light
and
the
simple rules
of
color
addition.

## **Auxiliary
Materials:**

The following page is provided to the student for completion and inclusion in the Data section of their lab
notebook.

## Go to: http://www.colorado.edu/physics/2000/tv/colorty.html

What relative color intensities are needed in order to produce the color typical of the following objects?

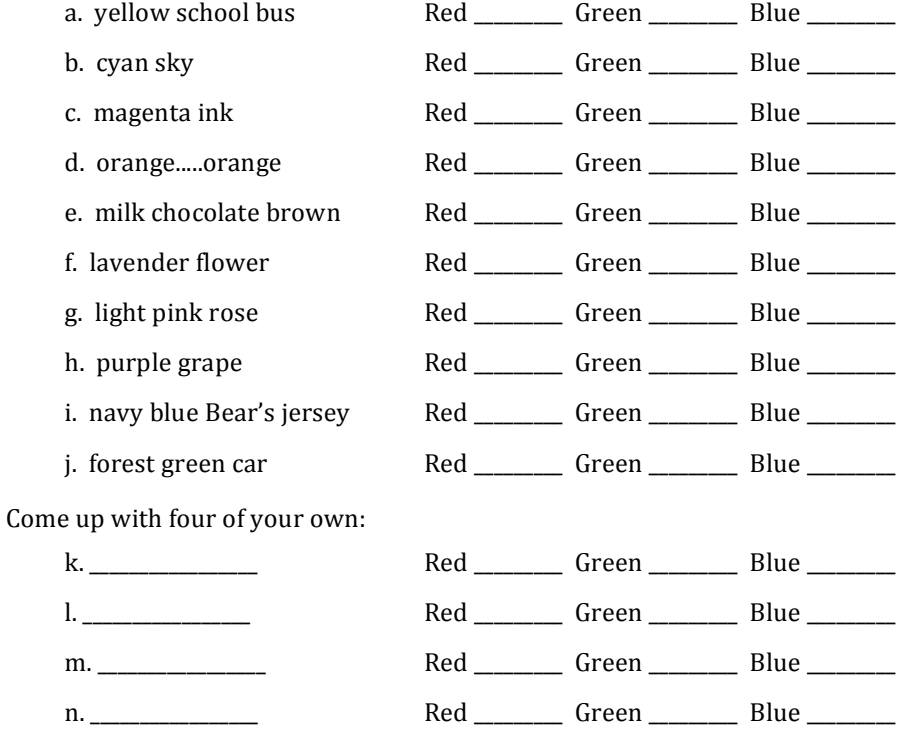

## **Scoring
Rubric:**

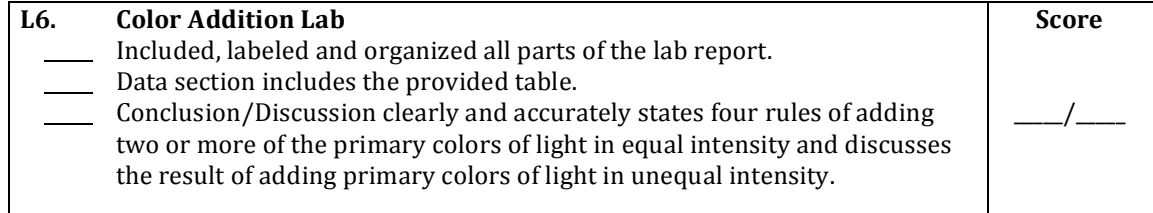

## **The
Laboratory**

## **Connections
to The
Physics
Classroom
Tutorial:**

The following readings are a suitable accompaniment to this lab: http://www.physicsclassroom.com/Class/light/u12l2b.cfm http://www.physicsclassroom.com/Class/light/u12l2c.cfm http://www.physicsclassroom.com/Class/light/u12l2d.cfm

## **Connections
to
Minds
on
Physics Internet Modules:**

Sublevel 3 of the Light and Color module is a suitable accompaniment to this lab: http://www.physicsclassroom.com/mop/module.cfm